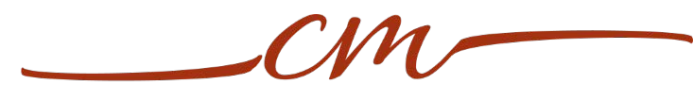

## **CHRIS MENARD TRAINING**

**Microsoft Excel keyboard shortcuts**

**Chris Menard – Microsoft Office Master Instructor – Atlanta, GA**

[www.chrismenardtraining.com](http://www.chrismenardtraining.com/)

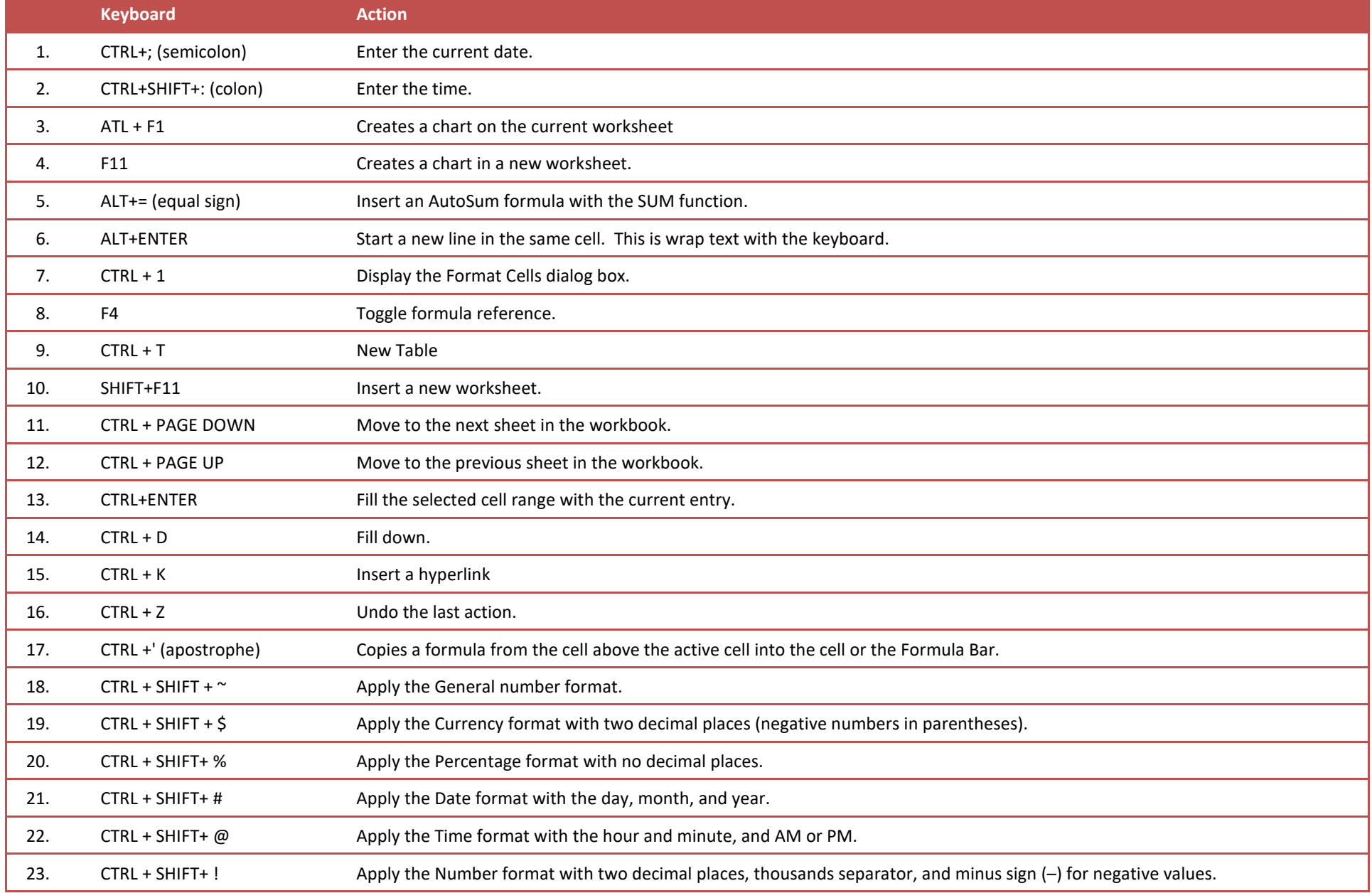